Документ подписан простой электронной подписью Информация о владельце: ФИО: Апатенко Алексей Сергеевич Должность: И.о. директора института механики и энергетики имени Е Дата подписания: 12.01.2024 15:33:36 Уникальный программный ключ: 966df42f20792acade08f7f8f984d66d010981da

**STALO:** <u>лумет хотод</u> института механики и энер-ФТИКИ-КМЭНТЕВ П. Горячкина С. Диатения Д.Т.Н., ДОЦЕНТ 202 r.

# Лист актуализации рабочей программы дисциплины «Б1.О.35 ПРИКЛАДНОЕ ПРОГРАММИРОВАНИЕ»

для подготовки бакалавров

Направление: 23.03.01 Технология транспортных процессов Направленность: Цифровые транспортно-логистические системы автомобильного транспорта Форма обучения: очная Год начала подготовки: 2022

Kypc 2 Семестр 4

В рабочую программу не вносятся изменения. Программа актуализирована для 2023 г. начала подготовки.

Разработчик: Петухова М. В., к.п.н. доцент «18» abryon 2023r. (ФИО, ученая степень, ученое звание)

Рабочая программа пересмотрена и одобрена на заседании кафедры систем автоматизированного проектирования и инженерных расчетов протокол № 1 от «Н» августа  $2023$  r.

И. о. заведующего кафедрой

(М. С. Палиивец, к.т.н., доцент)

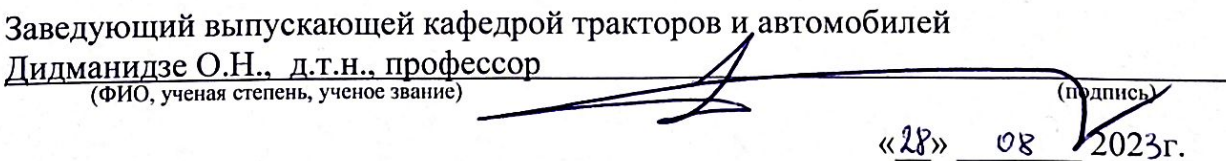

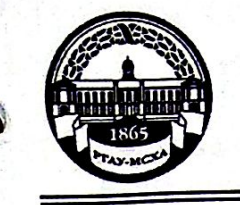

МИНИСТЕРСТВО СЕЛЬСКОГО ХОЗЯЙСТВА РОССИЙСКОЙ ФЕДЕРАЦИИ ФЕДЕРАЛЬНОЕ ГОСУДАРСТВЕННОЕ БЮДЖЕТНОЕ ОБРАЗОВАТЕЛЬНОЕ УЧРЕЖДЕНИЕ ВЫСШЕГО ОБРАЗОВАНИЯ «РОССИЙСКИЙ ГОСУДАРСТВЕННЫЙ АГРАРНЫЙ УНИВЕРСИТЕТ-МСХА имени К.А. ТИМИРЯЗЕВА» (ФГБОУ ВО РГАУ - МСХА имени К.А. Тимирязева)

> Институт мелиорации, водного хозяйства и строительства имени А. Н. Костякова

Кафедра систем автоматизированного проектирования и инженерных расчетов

УТВЕРЖДАЮ: и. о. директора института механики и энергетики имени В.Т. Сорячкина Е. П. Парлюк r.

# РАБОЧАЯ ПРОГРАММА ДИСЦИПЛИНЫ Б1.0.35 ПРИКЛАДНОЕ ПРОГРАММИРОВАНИЕ

для подготовки бакалавров

## ФГОС ВО

Направление: 23.03.01 Технология транспортных процессов Направленность: Цифровые транспортно-логистические системы автомобильного транспорта

Kypc 2 Семестр 4

Форма обучения: очная Год начала подготовки: 2022

Москва, 2022

Разработчик: Петухова М. В., к.п.н, доцент (ФИО, ученая степень, ученое звание)

<u>w29» abryon 2021</u>

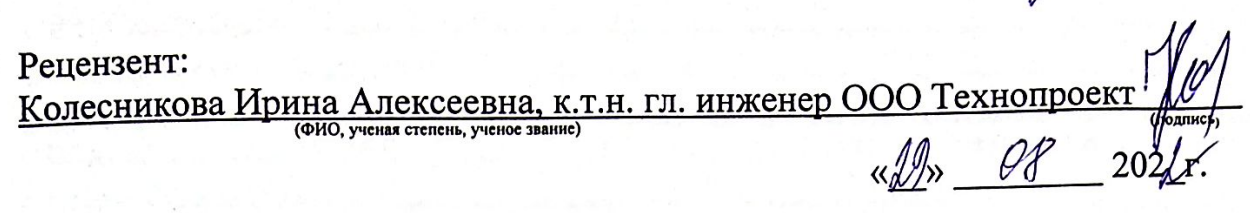

Программа составлена в соответствии с требованиями ФГОС ВО, ПООП, профессионального стандарта по направлению подготовки 23.03.01 «Технология транспортных процессов» и учебного плана.

Программа обсуждена на заседании кафедры систем автоматизированного проектирования и инженерных расчетов протокол № 1 от «Зо» св 2022 г.

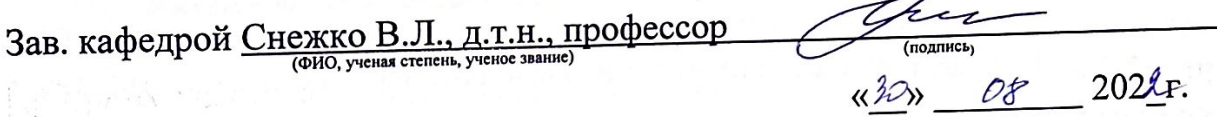

Согласовано:

/ Председатель учебно-методической комиссии института механики и энергетики имени В.П. Горячкина

E.A. Comy fact be comme years of the Comment  $\mathcal{B}/\mathcal{D}$  08  $2022$   $\Gamma$ .

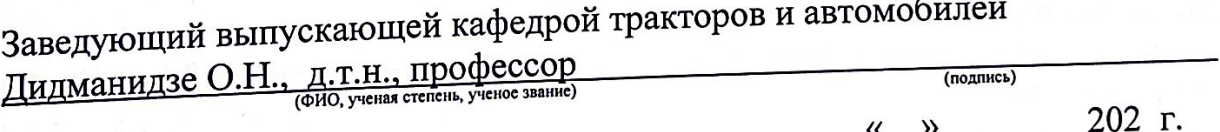

Заведующий отделом комплектования ЦНБ

17 Equipolea S.B.

# **СОДЕРЖАНИЕ**

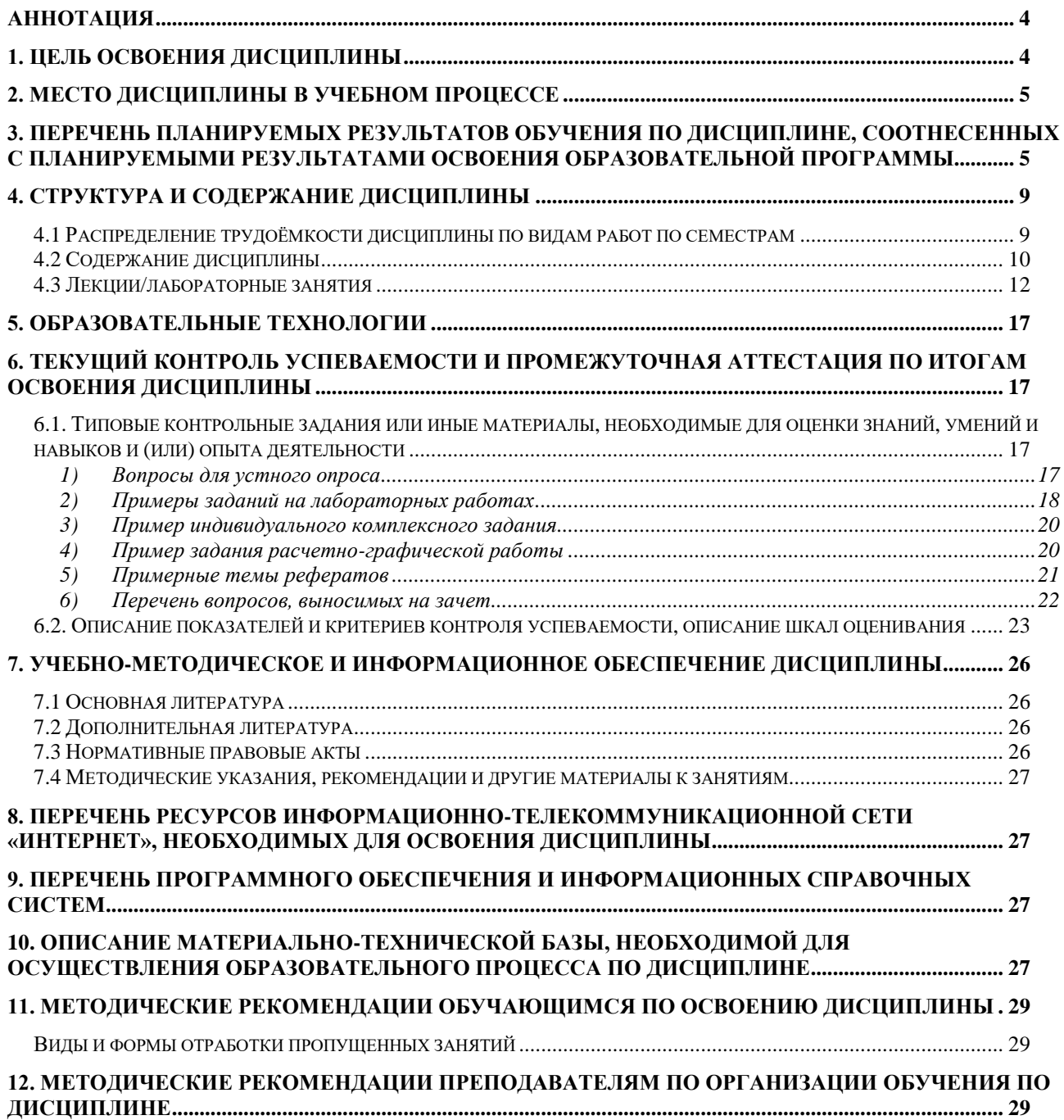

#### **Аннотация**

# <span id="page-4-0"></span>**рабочей программы учебной дисциплины Б1.О.35 «Прикладное программирование» для подготовки бакалавра по направлению 23.03.01 «Технология транспортных процессов» направленности «Цифровые транспортно-логистические системы автомобильного транспорта»**

**Цель освоения дисциплины:** формирование способности определять круг задач в рамках поставленной цели и выбирать оптимальные способы их решения, исходя из действующих правовых норм, имеющихся ресурсов и ограничений; понимать принципы работы современных информационных технологий прикладного программирования и использовать их для решения задач профессиональной деятельности; принимать обоснованные технические решения, выбирать эффективные и безопасные технологии прикладного программирования при решении задач профессиональной деятельности.

**Место дисциплины в учебном плане:** дисциплина включена в обязательную часть учебного плана по направлению подготовки 23.03.01 «Технология транспортных процессов» направленности «Цифровые транспортнологистические системы автомобильного транспорта», осваивается в 4 семестре.

**Требования к результатам освоения дисциплины:** в результате освоения дисциплины формируются следующие компетенции: УК-2.1; УК-2.2; УК-2.3; ОПК-4.1; ОПК-4.2; ОПК-5.1; ОПК-5.2; ОПК-5.3.

#### **Краткое содержание дисциплины:**

Этапы программного решения задачи. Алгоритм и его свойства. Формы представления алгоритмов. Основные алгоритмические конструкции. Основы программирования на языке Visual Basic for Applications (VBA).

**Общая трудоемкость дисциплины:** 72/2 (часы/зач. ед.).

**Промежуточный контроль:** зачет в 4 семестре.

#### **1. Цель освоения дисциплины**

<span id="page-4-1"></span>Целью освоения дисциплины «Прикладное программирование» является формирование у обучающихся способности определять круг задач в рамках поставленной цели и выбирать оптимальные способы их решения, исходя из действующих правовых норм, имеющихся ресурсов и ограничений; понимать принципы работы современных информационных технологий прикладного программирования и использовать их для решения задач профессиональной деятельности; принимать обоснованные технические решения, выбирать эффективные и безопасные технологии прикладного программирования при решении задач профессиональной деятельности, например, онлайн-среду Draw.io для разработки блок-схем алгоритмов, среду программирования Visual Basic for Applications, которые предполагается использовать на занятиях.

# **2. Место дисциплины в учебном процессе**

<span id="page-5-0"></span>Дисциплина «Прикладное программирование» относится к обязательной части Блока 1 «Дисциплины (модули)» учебного плана Дисциплина «Прикладное программирование» реализуется в соответствии с требованиями ФГОС, профессионального стандарта ОПОП ВО и Учебного плана по направлению 23.03.01 «Технология транспортных процессов».

Предшествующими дисциплинами, на которых базируется дисциплина «Прикладное программирование» являются: «Прикладная математика», «Информатика», «Вычислительная техника и сети в отрасли», «Цифровой документооборот на транспорте».

Дисциплина «Прикладное программирование» является основополагающей для изучения следующих дисциплин: «Цифровизация и автоматизация на автомобильном транспорте», «Современные цифровые ERP-системы на транспорте», «Искусственный интеллект в профессиональной деятельности», «Компьютерный практикум по имитационному моделированию на автомобильном транспорте», «Цифровое моделирование транспортных процессов», «Мультимодальные цифровые транспортные технологии».

Особенностью дисциплины «Прикладное программирование» является требование постоянного использования в учебном процессе персонального компьютера с целью формирования у обучаемых устойчивых навыков работы с вычислительной техникой.

Рабочая программа дисциплины «Прикладное программирование» для инвалидов и лиц с ограниченными возможностями здоровья разрабатывается индивидуально с учетом особенностей психофизического развития, индивидуальных возможностей и состояния здоровья таких обучающихся.

# <span id="page-5-1"></span>**3. Перечень планируемых результатов обучения по дисциплине, соотнесенных с планируемыми результатами освоения образовательной программы**

Образовательные результаты освоения дисциплины обучающимся, представлены в таблице 1.

# $Ta\overline{6}$ лица $1$

# Требования к результатам освоения учебной дисциплины

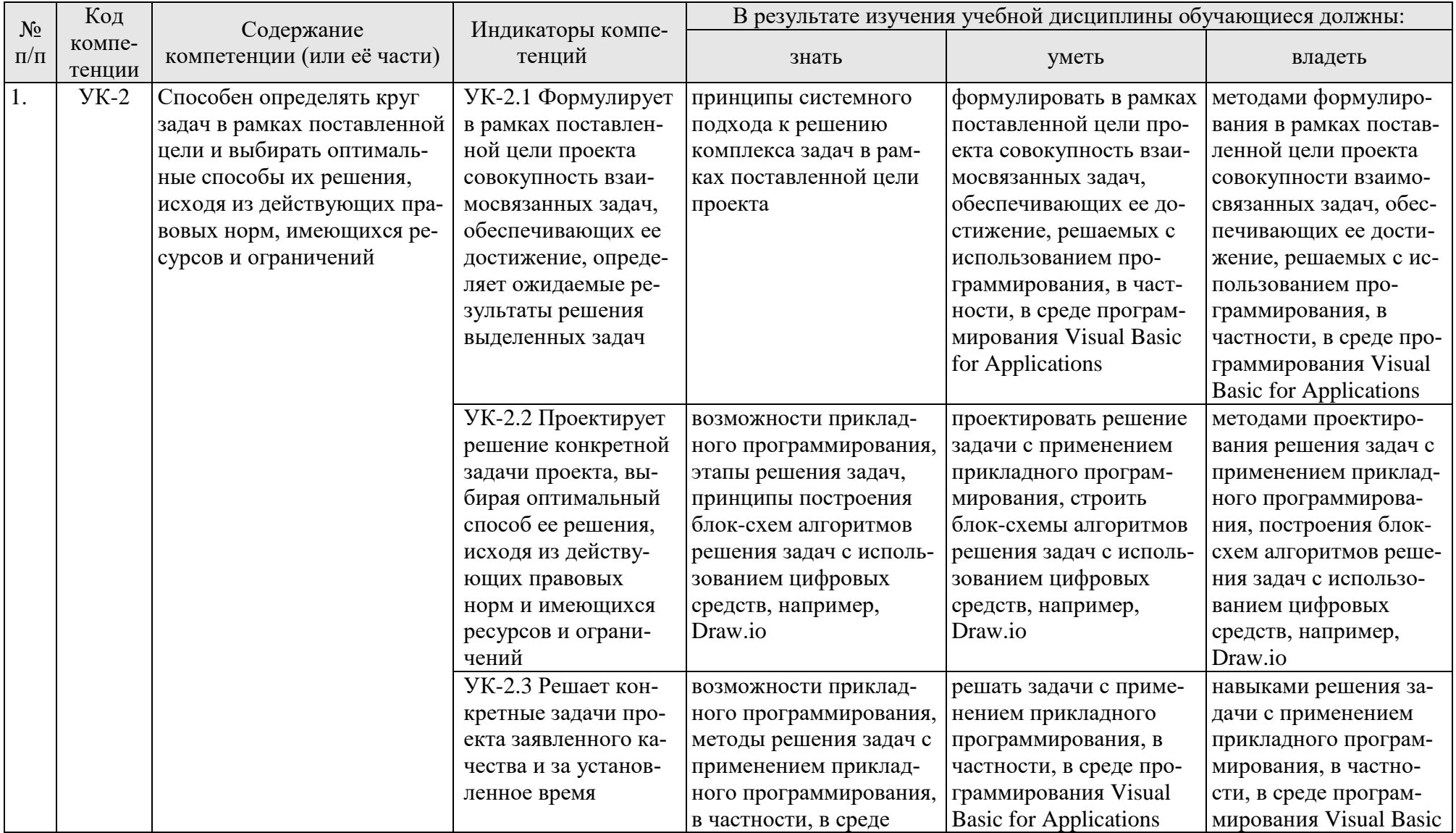

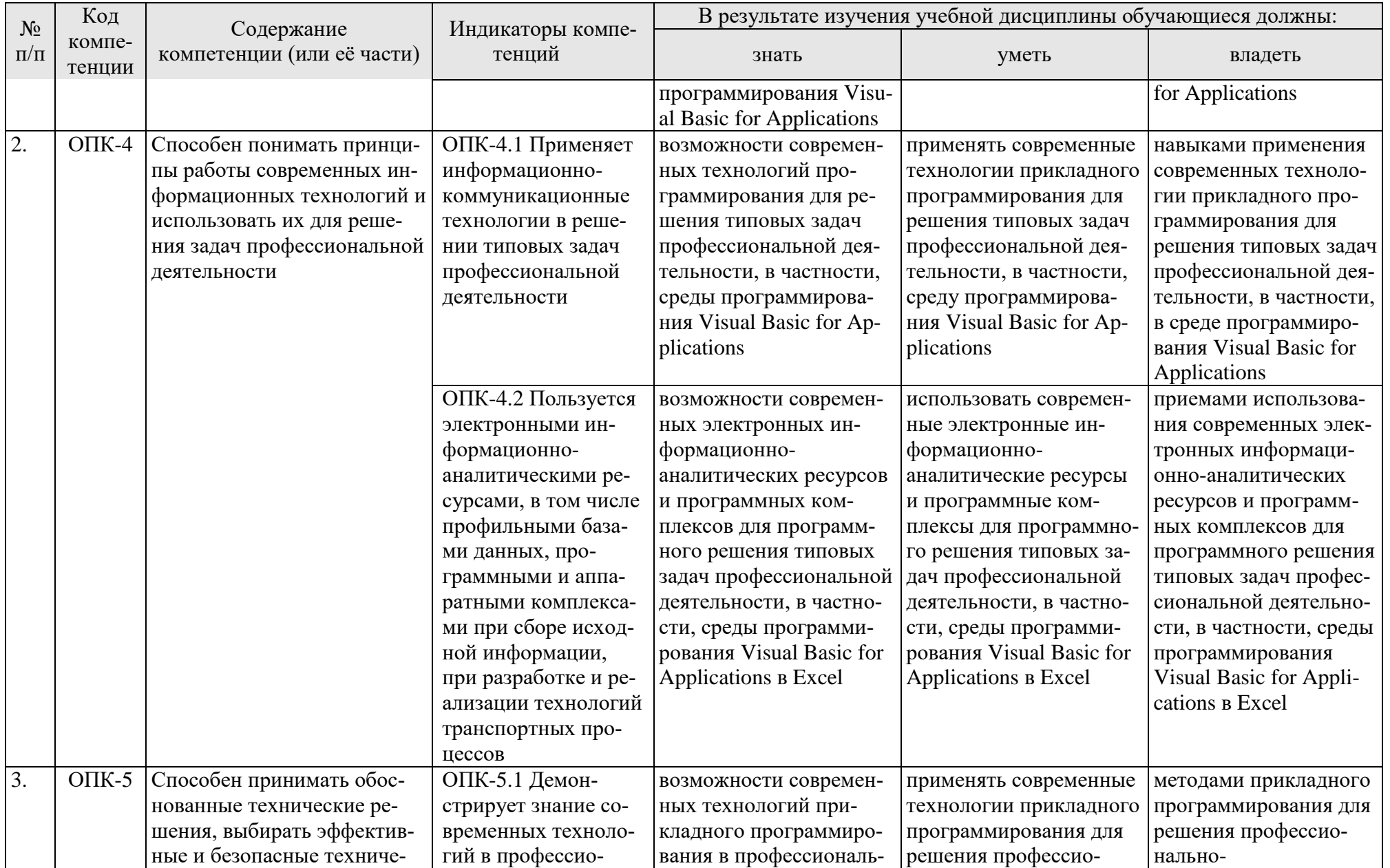

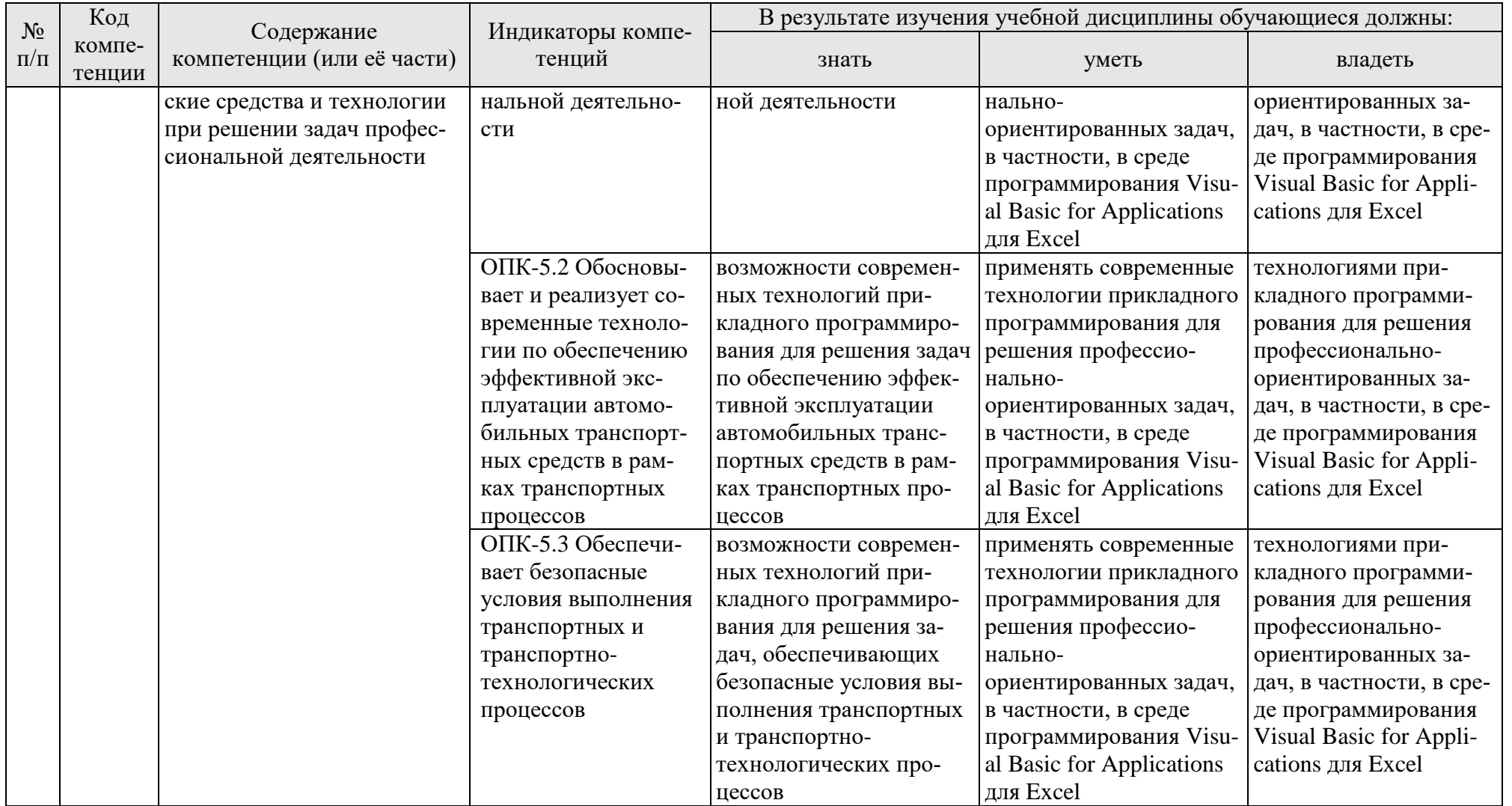

# **4. Структура и содержание дисциплины**

# <span id="page-9-0"></span>**4.1 Распределение трудоёмкости дисциплины по видам работ по семестрам**

<span id="page-9-1"></span>Общая трудоёмкость дисциплины составляет 2 зач.ед. (72 часа), их распределение по видам работ семестру представлено в таблице 2.

#### **ОЧНАЯ ФОРМА ОБУЧЕНИЯ**

Таблица 2

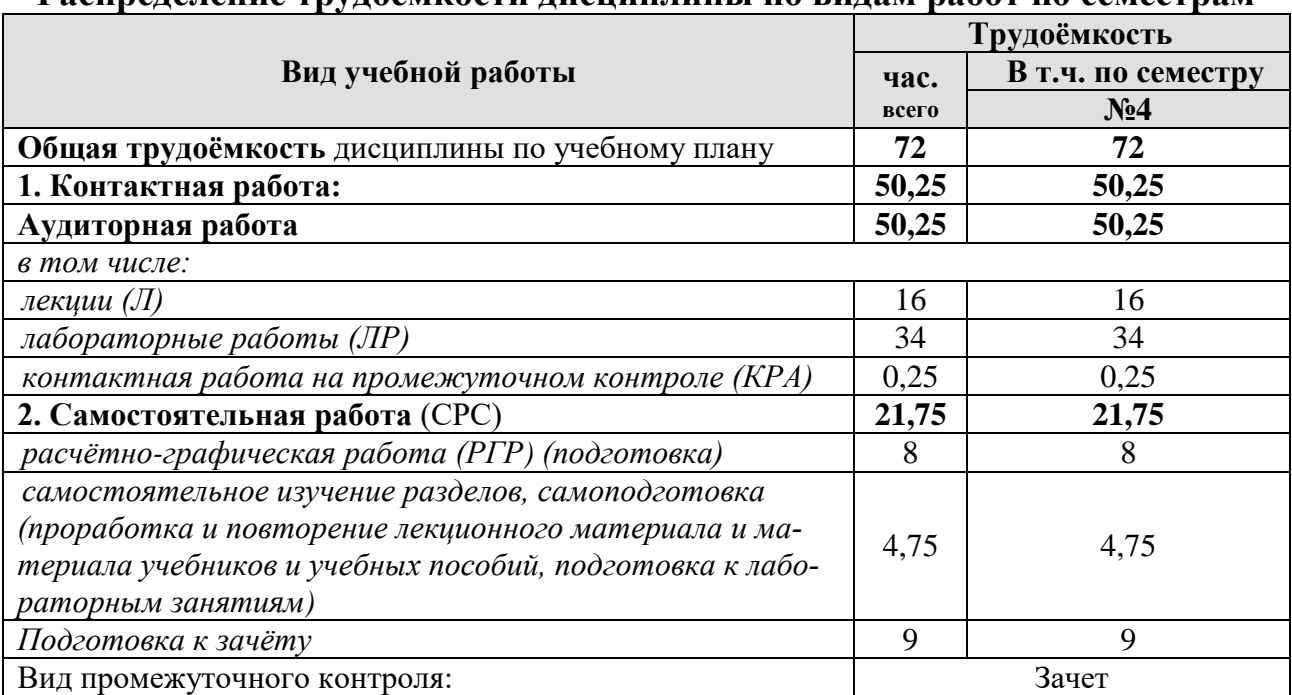

**Распределение трудоёмкости дисциплины по видам работ по семестрам**

# 4.2 Содержание дисциплины

#### ОЧНАЯ ФОРМА ОБУЧЕНИЯ

#### Таблина 3

<span id="page-10-0"></span>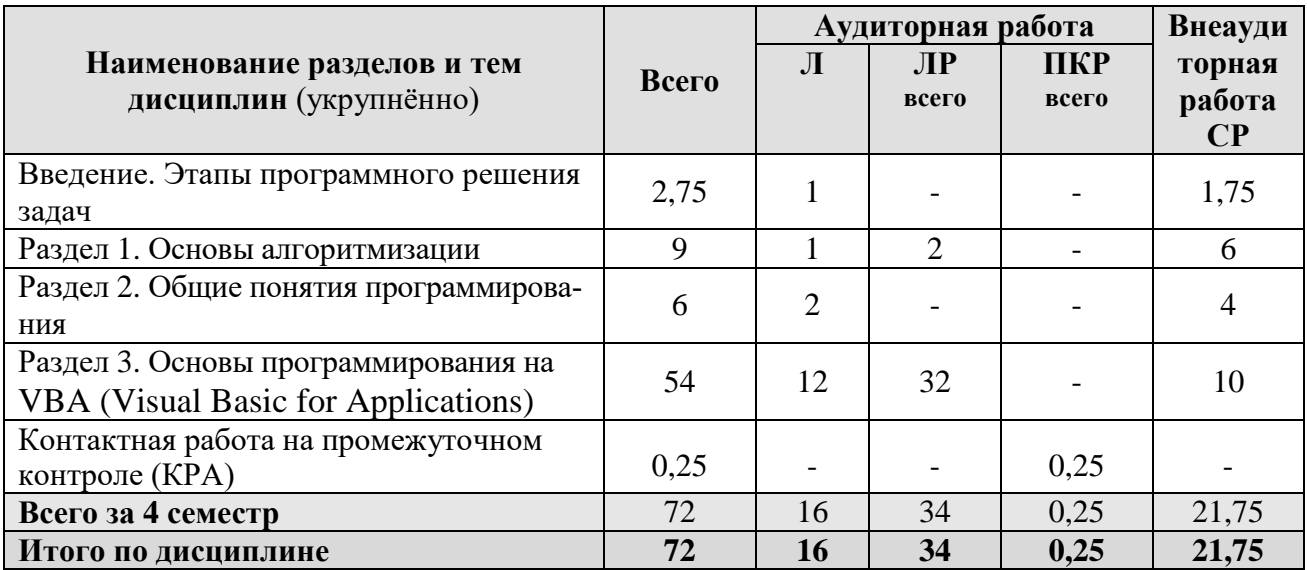

#### Тематический план учебной дисциплины

#### Введение. Этапы программного решения задач

Цель, задачи и содержание курса. Связь программирования с другими учебными дисциплинами. История развития и место программирования среди других наук. Роль и значение дисциплины в профессиональной подготовке студентов направления «Технология транспортных процессов».

Общие этапы программного решения задачи.

#### Раздел 1. Основы алгоритмизации

#### Тема 1. Алгоритм: понятие, свойства, способы представления

Понятие алгоритма. Свойства алгоритма. Способы представления алгоритма: словесное описание, алгоритмической язык, графическая схема алгоритма (ГСА), язык программирования.

### Тема 2. Основные алгоритмические конструкции

Основные алгоритмические конструкции: линейные алгоритмы, разветвляющиеся алгоритмы, циклические алгоритмы, подпрограммы. Представление основных алгоритмических конструкций в виде ГСА. Построение ГСА в онлайн редакторе.

#### Раздел 2. Общие понятия программирования

#### Тема 3. Общие понятия программирования

Язык программирования. Трансляторы (интерпретаторы и компиляторы). Среда программирования. Типы языков программирования. Объектноориентированное программирование.

#### Раздел 3. Основы программирования на VBA (Visual Basic for Applications)

## **Тема 4. Основные понятия языка VBA**

Назначение и особенности VBA. Понятия объекта, оператора, процедуры, модуля. Алфавит VBA. Типы данных. Константы и переменные. Структура программы. Правила записи и ввода программ на VBA. Процедура Sub.

Запуск редактора VBA в приложении Excel. Работа с окнами редактора VBA. Создание нового стандартного модуля. Работа с редактором программного кода. Разбор общего практического примера.

### **Тема 5. Ввод, вывод данных и вычислительные операции**

Операции ввода и вывода данных в VBA. Присваивание значений переменным. Встроенные функции ввода/вывода: InputBox, MsgBox. Ввод данных из ячеек рабочего листа Excel. Вывод данных в ячейки рабочего листа Excel.

Арифметические операции в VBA. Встроенные функции, правила их вызова. Математические функции. Приоритет выполнения операций. Программирование линейного вычислительного процесса.

#### **Тема 6. Разветвляющиеся вычислительные процессы**

Разветвляющиеся алгоритмы, полное и неполное ветвление. Операции сравнения в VBA. Логические операции VBA. Оператор условного перехода If, реализация полного и неполного ветвления. Оператор безусловного перехода GoTo.

Программирование разветвляющихся вычислительных процессов с использованием оператора выбора Select Case.

## **Тема 7. Циклические вычислительные процессы**

Понятие цикла. Арифметический цикл (цикл с параметром), программирование циклических алгоритмов с использованием конструкции For … Next. Итерационный цикл (цикл с условием), программирование циклических алгоритмов с использованием оператора цикла Do … Loop с предусловием и с постусловием.

## **Тема 8. Массивы**

Общие сведения о массивах. Одномерные массивы. Задание массива в VBA. Способы формирования массива. Способы вывода массива. Обработка массива. Типовые алгоритмы обработки одномерного массива: вычисление суммы и произведения элементов массива, определение количества элементов массива, удовлетворяющих условию, нахождение максимального и минимального элемента массива, замена элемента массива, перестановка элементов.

Двумерные массивы. Задание двумерного массива в VBA. Способы формирования двумерного массива. Способы вывода двумерного массива. Обработка двумерного массива. Типовые алгоритмы обработки двумерного массива.

#### **Тема 9. Разработка пользовательских форм**

Назначение пользовательских форм. Объект UserForm. Свойства, методы и события объекта UserForm. Создание формы. Использование элементов управления. Процедуры обработки событий для элементов управления форм.

## **Тема 10. Программирование с использованием файлов**

Особенности текстовых файлов при работе в VBA. Последовательность действий при обращении к файлам. Команды для работы с файлами: открытие файла, запись данных в файл, чтение данных их файла, закрытие файла.

**Тема 11. Пользовательские функции**

Понятие пользовательской функции. Процедура Function. Создание и вызов пользовательских функций в программе VBA.

## Тема 12. Пользовательские типы данных

Понятие пользовательского типа данных. Оператор Туре. Создание и использование пользовательских типов в программе VBA.

# Тема 13. Программное решение прикладной задачи профессиональной направленности средствами VBA

<span id="page-12-0"></span>Формализация индивидуальной прикладной задачи профессиональной направленности. Проектирование пользовательской формы для решения задачи. Создание алгоритмов в форме ГСА для решения задачи. Программная реализация решения задачи на VBA.

# 4.3 Лекции/лабораторные занятия

# ОЧНАЯ ФОРМА ОБУЧЕНИЯ

Таблица 4

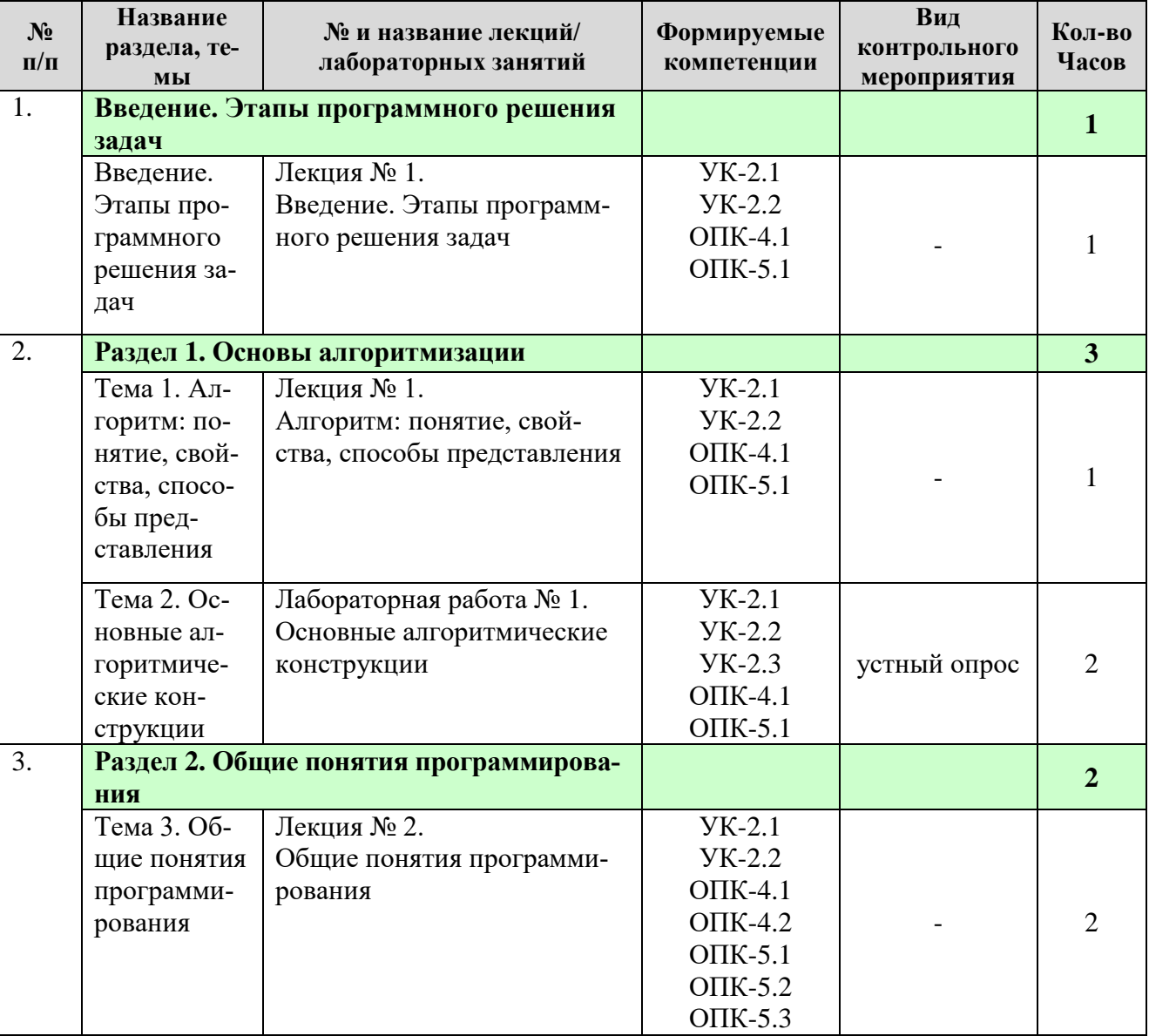

#### Содержание лекций/лабораторных занятий и контрольные мероприятия

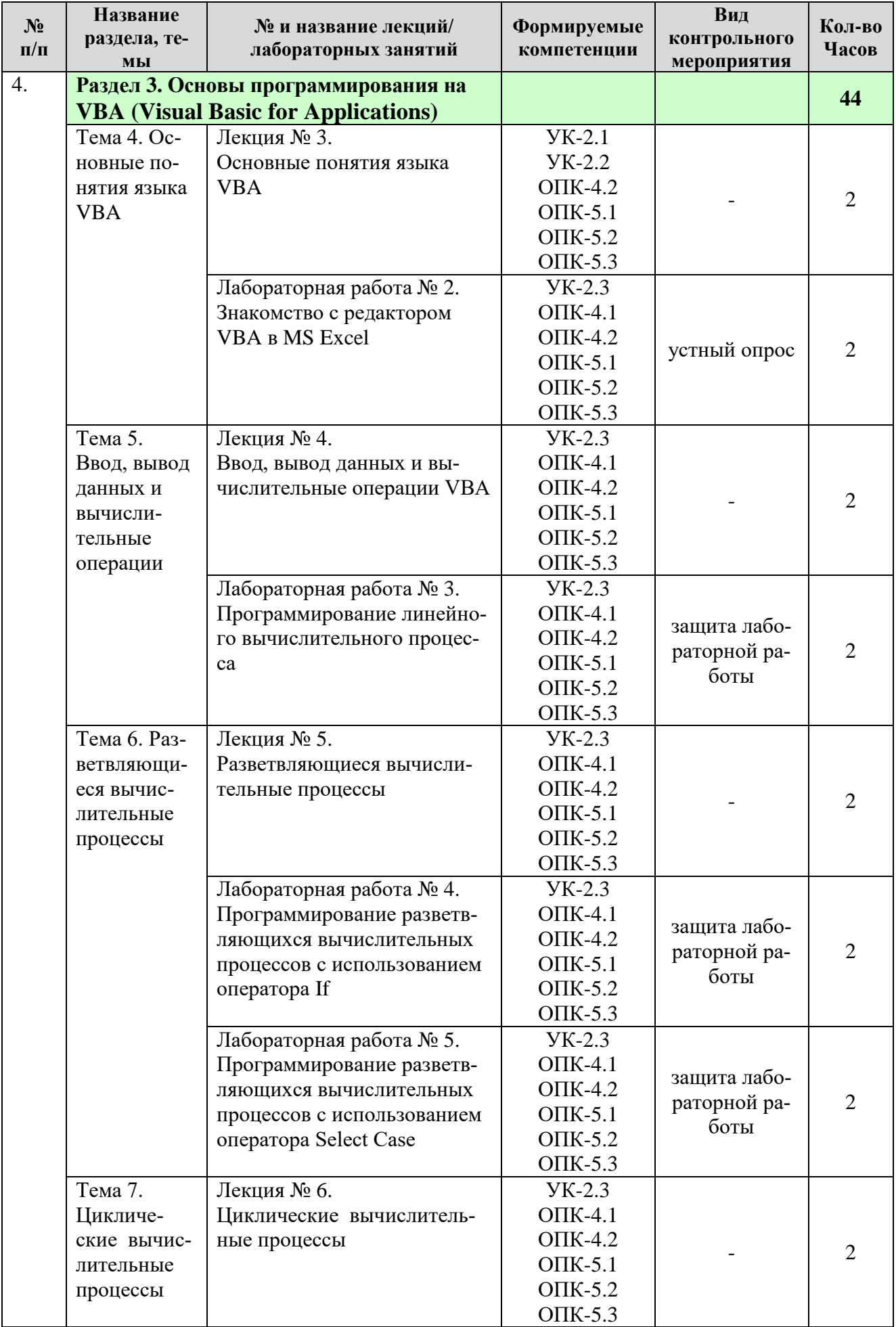

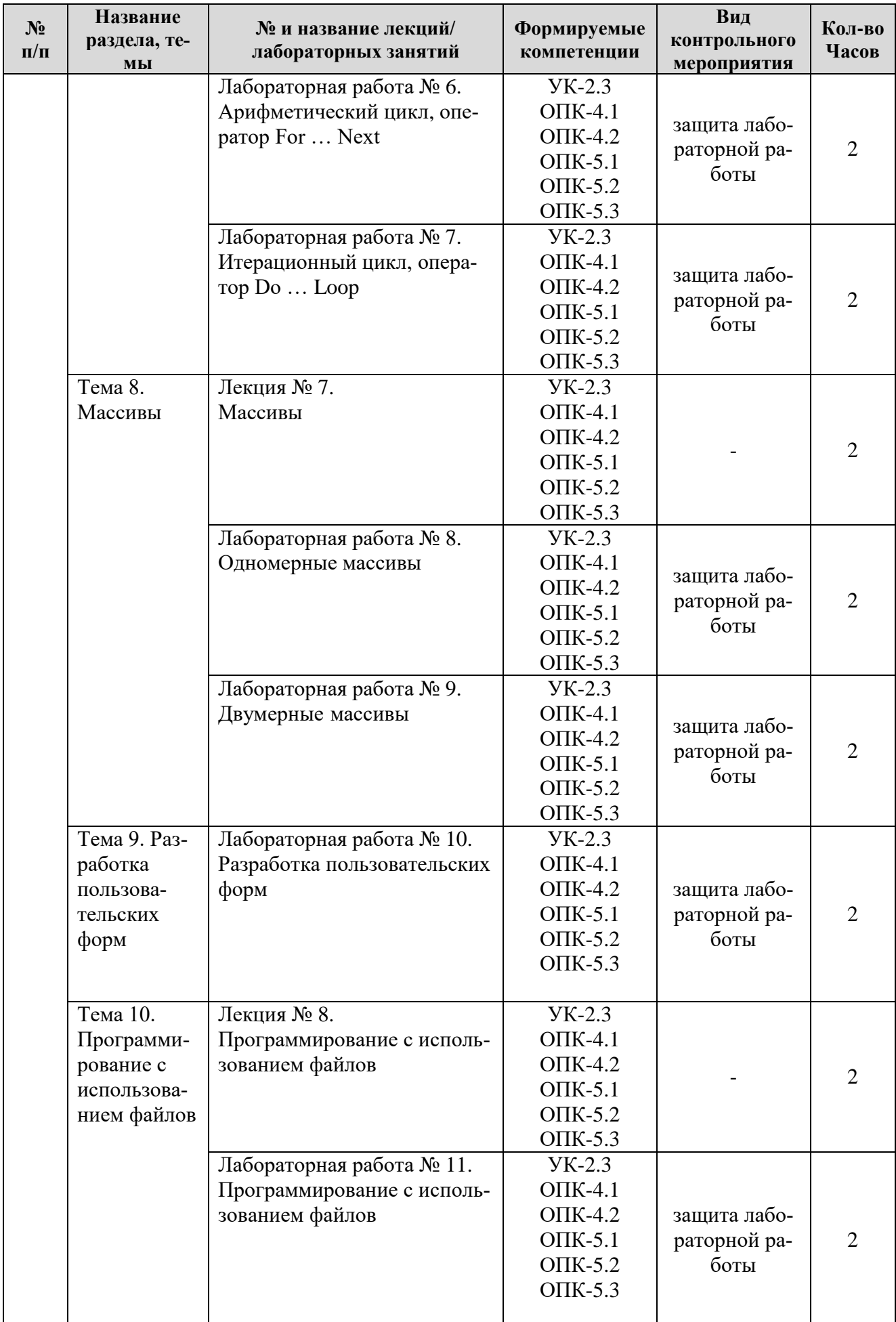

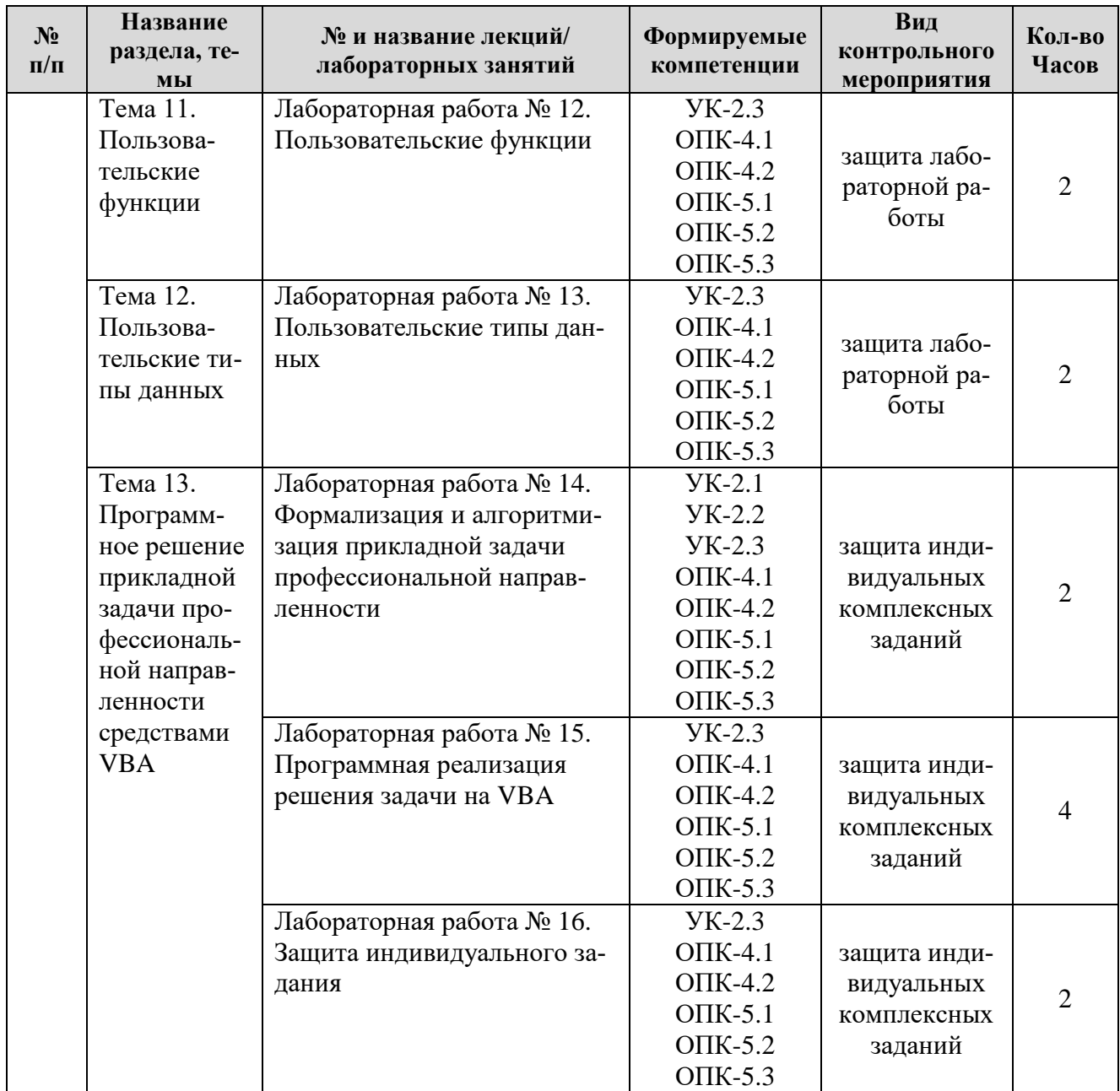

# ОЧНАЯ ФОРМА ОБУЧЕНИЯ

# Перечень вопросов для самостоятельного изучения дисциплины

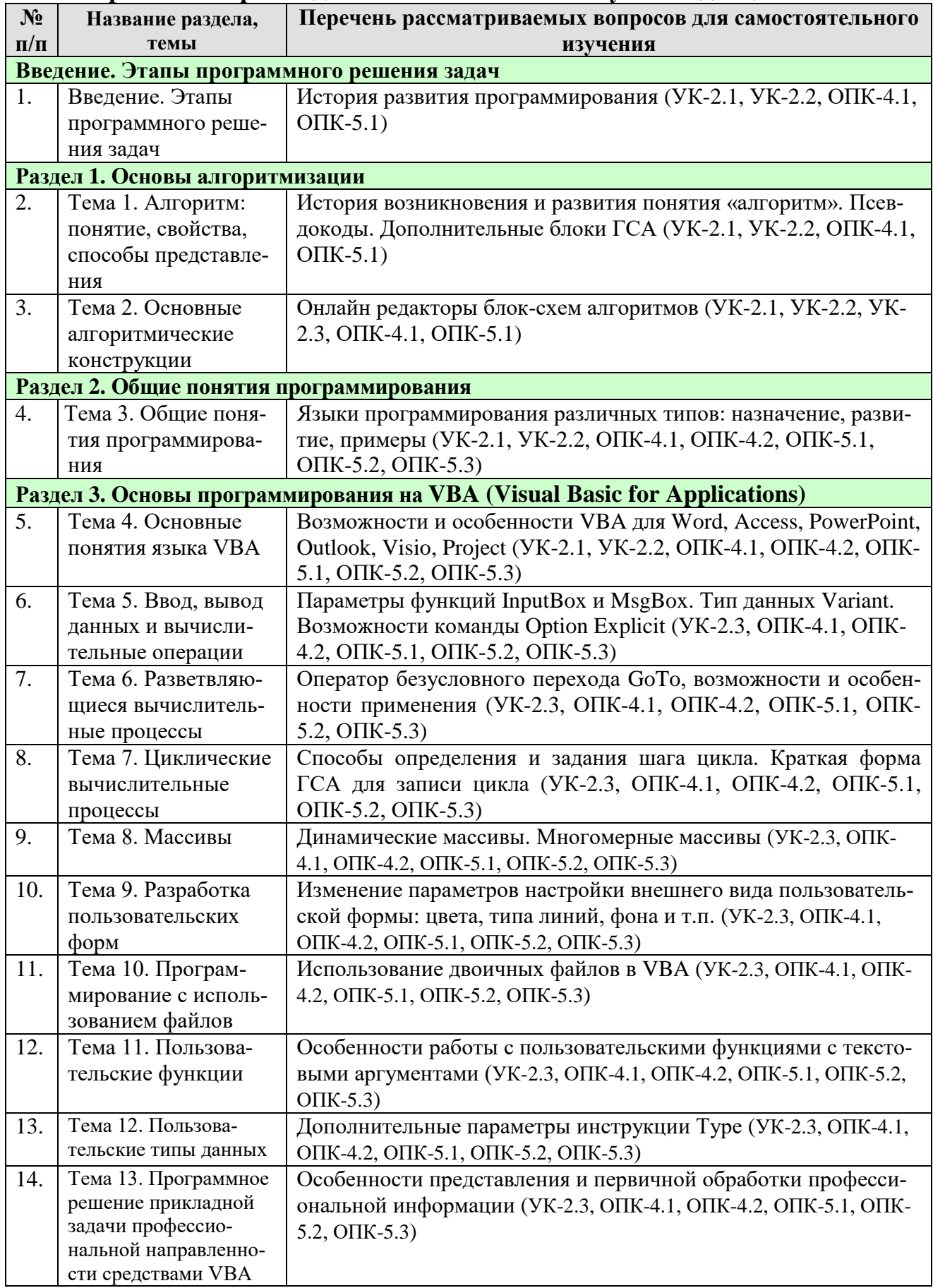

# <span id="page-17-0"></span>Применение активных и интерактивных образовательных технологий

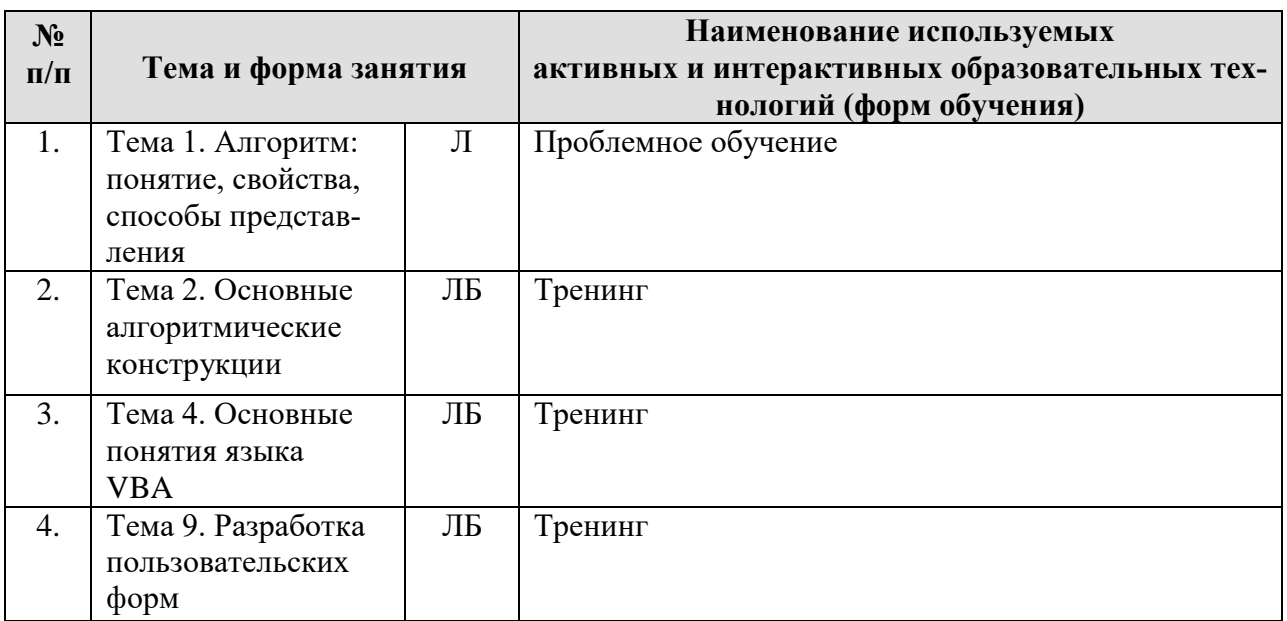

# <span id="page-17-1"></span>6. Текущий контроль успеваемости и промежуточная аттестация по итогам освоения дисциплины

# <span id="page-17-2"></span>6.1. Типовые контрольные задания или иные материалы, необходимые для оценки знаний, умений и навыков и (или) опыта деятельности

## <span id="page-17-3"></span>1) Вопросы для устного опроса

1. Перечислите основные алгоритмические конструкции.

2. Опишите линейный алгоритм.

3. Какие блоки ГСА используется обозначения начала и окончания алгоритма?

4. Какие блоки ГСА используется для обозначения ввода и вывода дан- $H$ ых?

5. Как поступают в случае, когда блок-схема алгоритма не вмещается на олин лист?

- 6. Что понимается под разветвляющимся алгоритмом?
- 7. В чем отличие полного и неполного ветвления?
- 8. В каких случаях применяется ветвление в алгоритмах?

9. Приведите примеры задач своей предметной области, для решения которых применяется ветвление в алгоритме.

- 10. Какие блоки ГСА используется для реализации ветвления?
- 11. Что понимается под циклическим алгоритмом?
- 12. В каких случаях применяется цикл в алгоритмах?

13. Приведите примеры задач своей предметной области, для решения которых применяется цикл в алгоритме.

- 14. Какие блоки ГСА используется для цикла с параметром?
- 15. Какие блоки ГСА используется для цикла с условием?
- 16. Как запустить редактор VBA в Excel? Укажите несколько способов.

17. Какие параметры необходимо установить при сохранении процедуры VBA?

- 18. Каково назначение окна Project?
- 19. Каково назначение окна Properties?
- 20. Каково назначение окна Immediate?
- 21. Как открыть окна Project, Properties, Immediate?
- 22. Как создать новый модуль в редакторе VBA?
- 23. Как удалить модуль в редакторе VBA?
- 24. Как создать процедуру VBA?
- 25. Как ввести комментарий в программу VBA?
- 26. Что понимается под режимом дополнения слов и как его включить?
- 27. Как запустить программу на выполнение?
- 28. Как открыть ранее созданную процедуру в редакторе VBA?

29. Каковы могут быть причины того, что процедура VBA не открывается, хотя файл Excel открылся?

30. Как настроить разрешение на запуск макросов?

# <span id="page-18-0"></span>*2) Примеры заданий на лабораторных работах*

*Лабораторная работа № 3. Программирование линейного вычислительного процесса*

*Пример задания*: Составить программу, которая переводит гектары в квадратные метры. Исходные данные вводятся с клавиатуры через диалоговое окно (использовать InputBox), результат выводится на экран в окне вывода (использовать MsgBox). Необходимо соблюсти следующие требования: файл с программой сохранить в папке вашей группы под именем, содержащим вашу фамилию; ввод и вывод данных должны сопровождаться понятными пояснениями; имена переменных и констант должны отражать их смысл.

*Лабораторная работа № 4. Программирование разветвляющихся вычислительных процессов с использованием оператора If*

*Пример задания*: Вычислить значение выражения  $y = \frac{8(x-1)}{(x+2)^2}$  $\frac{6(x-1)}{(x+2)^2}$ с учетом области допустимых значений. Протестировать программу при различных исходных данных, как входящих в область допустимых значений, так и не входящих. Провести не менее 5 проверок. На листе Excel записать результаты тестирования (в одной строке записать вводимые данные, в следующей строке – выведенные результат).

*Лабораторная работа № 5. Программирование разветвляющихся вычислительных процессов с использованием оператора Select Case*

\n
$$
I \quad \text{pump} \quad \text{30000} \quad \text{3101} \quad \text{5110}
$$
\n

\n\n
$$
V = \begin{bmatrix}\n \frac{1}{2}t^2 - \sin t, & e \cos t, & e \sin t, \\
e^{t}t, & e \cos t, & e \cos t, \\
e^{t}t, & e \cos t, & e \cos t, \\
\sin(t^2 + 1), & e \cos t, & \cos t, \\
e^{t}t, & e^{t}t, & \cos t, \\
e^{t}t, & e^{t}t, & \cos t, \\
e^{t}t, & \cos t, & \cos t, \\
e^{t}t, & \cos t, & \cos t, \\
e^{t}t, & \cos t, & \cos t, \\
e^{t}t, & \cos t, & \cos t, \\
e^{t}t, & \cos t, & \cos t, \\
e^{t}t, & \cos t, & \cos t, \\
e^{t}t, & \cos t, & \cos t, \\
e^{t}t, & \cos t, & \cos t, \\
e^{t}t, & \cos t, & \cos t, \\
e^{t}t, & \cos t, & \cos t, \\
e^{t}t, & \cos t, & \cos t, \\
e^{t}t, & \cos t, & \cos t, \\
e^{t}t, & \cos t, & \cos t, \\
e^{t}t, & \cos t, & \cos t, \\
e^{t}t, & \cos t, & \cos t, \\
e^{t}t, & \cos t, & \cos t, \\
e^{t}t, & \cos t, & \cos t, \\
e^{t}t, & \cos t, & \cos t, \\
e^{t}t, & \cos t, & \cos t, \\
e^{t}t, & \cos t, & \cos t, \\
e^{t}t, & \cos t, & \cos t, \\
e^{t}t, & \cos t, & \cos t, \\
e^{t}t, & \cos t, & \cos t, \\
e^{t}t, & \cos t, & \cos t, \\
e^{t}t, & \cos t, & \cos t, \\
e^{t}t, & \cos t, & \
$$

двумя способами: 1) с использованием логического оператора If; 2) с использованием оператора выбора Select Case. Исходные данные задать самостоятельно. При решении задачи предварительно построить интервальный ряд для анализа области существования решения.

### *Лабораторная работа № 6. Арифметический цикл, оператор For … Next*

*Пример задания*: С использованием оператора цикла For ... Next протабу-<br> $\frac{\sqrt[3]{4} - \sin^2(x/10)}{x^2}$ - v

лировать функцию  $\sqrt{x}$  для  $x \in [x_1; x_k]$  с шагом  $d_x$ . Значения  $x_1, x_k, d_x$  задать самостоятельно с помощью InputBox учетом того, чтобы было не менее 8 значений x. Значения x и F(x) вывести на лист Excel.

### *Лабораторная работа № 7. Итерационный цикл, оператор Do … Loop*

*Пример задания*: С использованием оператора цикла Do … Loop протабу-

$$
\frac{\sqrt[3]{4 - \sin^2(x/10)}}{x - x}
$$

лировать функцию  $\sqrt{x}$  для  $x \in [x_1; x_k]$  с шагом  $d_x$ . Значения  $x_1, x_k, d_x$  задать самостоятельно с помощью InputBox учетом того, чтобы было не менее 8 значений x. Значения x и F(x) вывести на лист Excel. Сделать два варианта программы: 1) циклом с предусловием, 2) циклом с постусловием.

## *Лабораторная работа № 8. Одномерные массивы*

*Пример задания*: Найти минимальный и максимальный элементы массива  $y = \{y_1, y_2,..., y_{10}\}\$ и вычислить их сумму. Ввод исходного массива и вывод результатов – любым способом.

#### *Лабораторная работа № 9. Двумерные массивы*

*Пример задания*: Сформировать двумерный массив  $A(5,6)$ , где  $A(i, j) =$ 1  $\frac{1}{i+j}$  . Вывести его на лист Excel. Найти сумму элементов массива. Вывод результата – с помощью MsgBox.

## *Лабораторная работа № 10. Разработка пользовательских форм*

*Пример задания*: Разработать диалоговое окно (форму) для вычисления НМ и СС по исходным данным, примеры значений которых приведены в таблице:

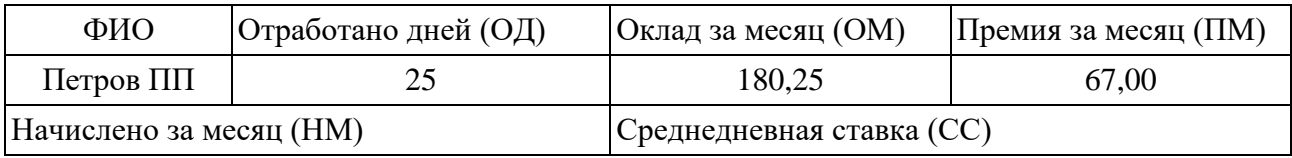

Форма должна содержать: надписи и текстовые поля задания; кнопки «Расчет» и «Выход»; переключатели для вывода результатов «Только на форме» и «На форме и на рабочем листе» (в качестве рабочего листа используйте Лист2), вывод результатов происходит при нажатии кнопки «Расчет».

# *Лабораторная работа № 11. Программирование с использованием файлов*

*Пример задания*: Дан массив целых чисел  $b = \{b_1, b_2, ..., b_{12}\}\$ . Найти сумму отрицательных элементов массива. Требования к выполнению задания:

- решение оформить через пользовательскую форму,
- исходные данные поместить в файле input.txt в личной папке,
- результаты записать в файл output.txt и вывести на форму,

 на форме предусмотреть выбор способа ввода исходных данных – с клавиатуры (через InputBox) или из файла.

*Лабораторная работа № 12. Пользовательские функции*

*Пример задания*: Создать пользовательскую функцию  $g(t) = \frac{4t+t^2}{2-t}$  $\frac{1}{3-t}$  *H* применить ее в программе для вычисления выражения  $p = \sum_{n=1}^{15} \frac{4t+t^2}{n}$ 3−t 15  $t=4$ 

# *Лабораторная работа № 13. Пользовательские типы данных*

*Пример задания*: Создать на рабочем листе Лист1 таблицу из 5 столбцов (Фирма (предприятие), Тип предприятия, Наименование продукции, Кол-во единиц заказа, Дата заказа) содержащую не менее 10 записей. Задать пользовательский тип данных, соответствующий этой таблице. Разработать программу, которая используя созданный пользовательский тип данных, формирует список наименований продукции (с указанием фирмы и типа предприятия) заказанных в количестве более 100 штук. Результаты работы программы вывести на рабочем листе Лист2.

# *3) Пример индивидуального комплексного задания*

<span id="page-20-0"></span>Разработать программу для расчетов по данным, введенным с формы и листа Excel. На листе хранятся таблицы необходимых для расчета данных, через форму вводятся конкретные значения для расчета. Вывод результатов – в текстовый файл.

Вариант задачи: Выполнить расчет стоимости перевозки по вводимым данным: пункт отправки, пункт назначения, тип транспортного средства, вес груза.

# <span id="page-20-1"></span>*4) Пример задания расчетно-графической работы*

Задание состоит из трёх частей:

1. Формализация задачи, построение макета форм и блок-схем процедур.

- 2. Программная реализация задачи.
- 3. Создание отчета, презентации и защита.

*Пример задания:*

Исходные данные

1) В первом текстовом файле записаны расценки на перевозки для различных транспортных средств: в первой строке – общее количество имеющихся транспортных средств, во 2-ой строке – наименование первого транспортного средства, в 3-ей строке – стоимость перевозки первым транспортным средством (за км.), в 4-ой строке – наименование второго транспортного средства, в 5-ой строке – стоимость перевозки вторым транспортным средством (за км.) и т. д.

2) Во втором текстовом файле построчно записано количество отработанных километров для каждого транспортного средства за месяц.

3) Через форму вводятся анализируемый месяц и требуемая точность вычислений.

Результаты

1) Список имеющихся транспортных средств с указанием рассчитанных с требуемой точностью стоимостей перевозок за указанный месяц. Список требуется вывести в зависимости от выбора варианта на форме: в файл или на лист Excel (при любом варианте вывода предусмотреть заголовок, содержащий анализируемый месяц).

2) Общие результатные значения, которые выводятся на форму:

- наименование транспортного средства, отработавшего наибольший километраж за месяц,
- наименование транспортного средства, отработавшего наименьший километраж за месяц.

На форме должны быть:

- краткая формулировка назначения формы,
- поля для ввода исходных данных,
- переключатели для выбора варианта выводы результатного списка,
- поля для вывода общих результатов,
- кнопка для запуска и кнопка для завершения,
- <span id="page-21-0"></span>индивидуальное цветовое оформление.

# *5) Примерные темы рефератов*

- 1. История развития программирования.
- 2. Общие этапы программного решения задачи.
- 3. История понятие алгоритма.
- 4. Способы представления алгоритма.
- 5. Представление основных алгоритмических конструкций в виде ГСА.
- 6. Построение ГСА в онлайн редакторе.
- 7. Обзор языков программирования.
- 8. Виды трансляторов.
- 9. Понятие и состав среды программирования.
- 10. Типы языков программирования.
- 11. Объектно-ориентированное программирование.
- 12. Назначение и особенности VBA.
- 13. Типы данных VBA.
- 14. Константы и переменные VBA.
- 15. Структура программы VBA.
- 16. Правила записи и ввода программ на VBA.
- 17. Операции ввода и вывода данных в VBA.
- 18. Встроенные функции ввода/вывода: InputBox, MsgBox.
- 19. Арифметические операции в VBA.
- 20. Встроенные функции, правила их вызова.
- 21. Разветвляющиеся алгоритмы, полное и неполное ветвление.
- 22. Операции сравнения в VBA.
- 23. Реализация полного и неполного ветвления в VBA.
- 24. Типы циклов в VBA.
- 25. Одномерные массивы в VBA.
- 26. Типовые алгоритмы обработки одномерного массива.
- 27. Двумерные массивы в VBA.
- 28. Типовые алгоритмы обработки двумерного массива.
- 29. Разработка пользовательских форм в VBA.
- 30. Программирование с использованием файлов в VBA.
- 31. Пользовательские функции в VBA.
- <span id="page-22-0"></span>32. Пользовательские типы данных в VBA.

# *6) Перечень вопросов, выносимых на зачет*

- 1. Этапы программного решения задачи.
- 2. Алгоритм: понятие, свойства.
- 3. Виды алгоритмов.
- 4. Способы представления алгоритмов.
- 5. Графическая схема алгоритма (ГСА): основные блоки, принципы записи.
- 6. Запись разветвляющихся алгоритмов в виде ГСА.
- 7. Запись арифметического цикла (цикла с параметром) в виде ГСА.
- 8. Запись итерационного цикла (цикл с условием) в виде ГСА.
- 9. Основные понятия языка программирования VBA (Visual Basic for Applications): объект, оператор, процедура, модуль.
- 10. Правила записи и ввода программ на VBA: запуск редактора VBA в приложении Excel; работа с окнами редактора VBA; создание нового стандартного модуля, структура модуля, запуск модуля.
- 11. Процедура Sub: общий формат, область видимости, правила записи инструкций, комментарии.
- 12. Обращение к листам и ячейкам рабочей книги Excel в программе VBA. Работа с объектами WorkSheet, Range, Cells.
- 13. Типы данных VBA.
- 14. Оператор присваивания в VBA.
- 15. Использование и описание констант в VBA.
- 16. Использование и описание переменных в VBA.
- 17. Арифметические операции в VBA, правила записи арифметических выражений.
- 18. Встроенные функции VBA.
- 19. Операции сравнения в VBA.
- 20. Способы ввода данных в программах VBA. Формат функции InputBox.
- 21. Способы вывода данных в программах VBA. Формат функции MsgBox.
- 22. Структура и варианты логического оператора If … Then … Else … End If
- 23. Структура оператора выбора Select Case ... End Select
- 24. Оператор цикла For ... Next
- 25. Операторы цикла Do ... Loop с предусловием и постусловием (While, Until).
- 26. Использование цикла для работы с массивом.
- 27. Использование вложенных операторов цикла для работы с двумерным массивом.
- 28. Алгоритмы нахождение минимального и максимального значений в масси-Be.
- 29. Описание пользовательских типов данных. Формат инструкции Туре.
- 30. Общие принципы работы с файлами. Открытие файла. Чтение данных из файла. Запись данных в файл.
- 31. Описание процедур и функций языке VBA. Отличие процедур от функций. Вызов подпрограмм из приложения VBA. Аргументы подпрограмм.
- 32. Создание пользовательских форм. Элементы управления формы. Свойства, методы объектов управления форм.
- 33. Процедуры обработки событий для элементов управления форм.

# <span id="page-23-0"></span>6.2. Описание показателей и критериев контроля успеваемости, описание шкал опенивания

Для оценки знаний, умений, навыков и формирования компетенции по дисциплине может применяться балльно-рейтинговая система контроля и оценки успеваемости студентов.

В основу балльно-рейтинговой системы (БРС) положены принципы, в соответствии с которыми формирование рейтинга студента осуществляется в ходе текущего, промежуточного контроля и промежуточной аттестации знаний.

Таблица 7

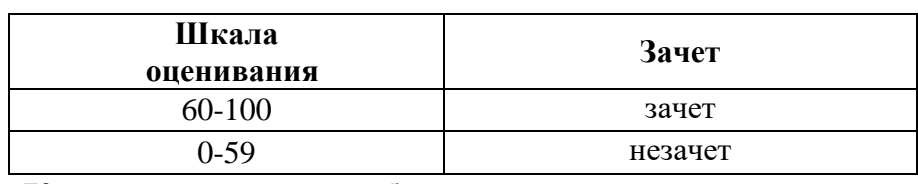

Критерии оценки по балльно-рейтинговой системе:

Таблица 8

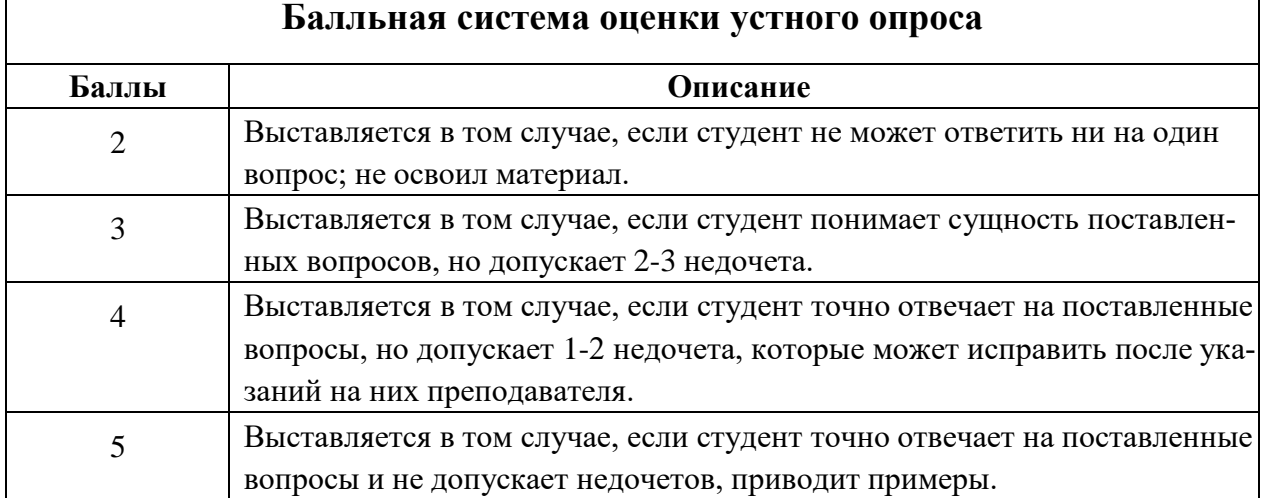

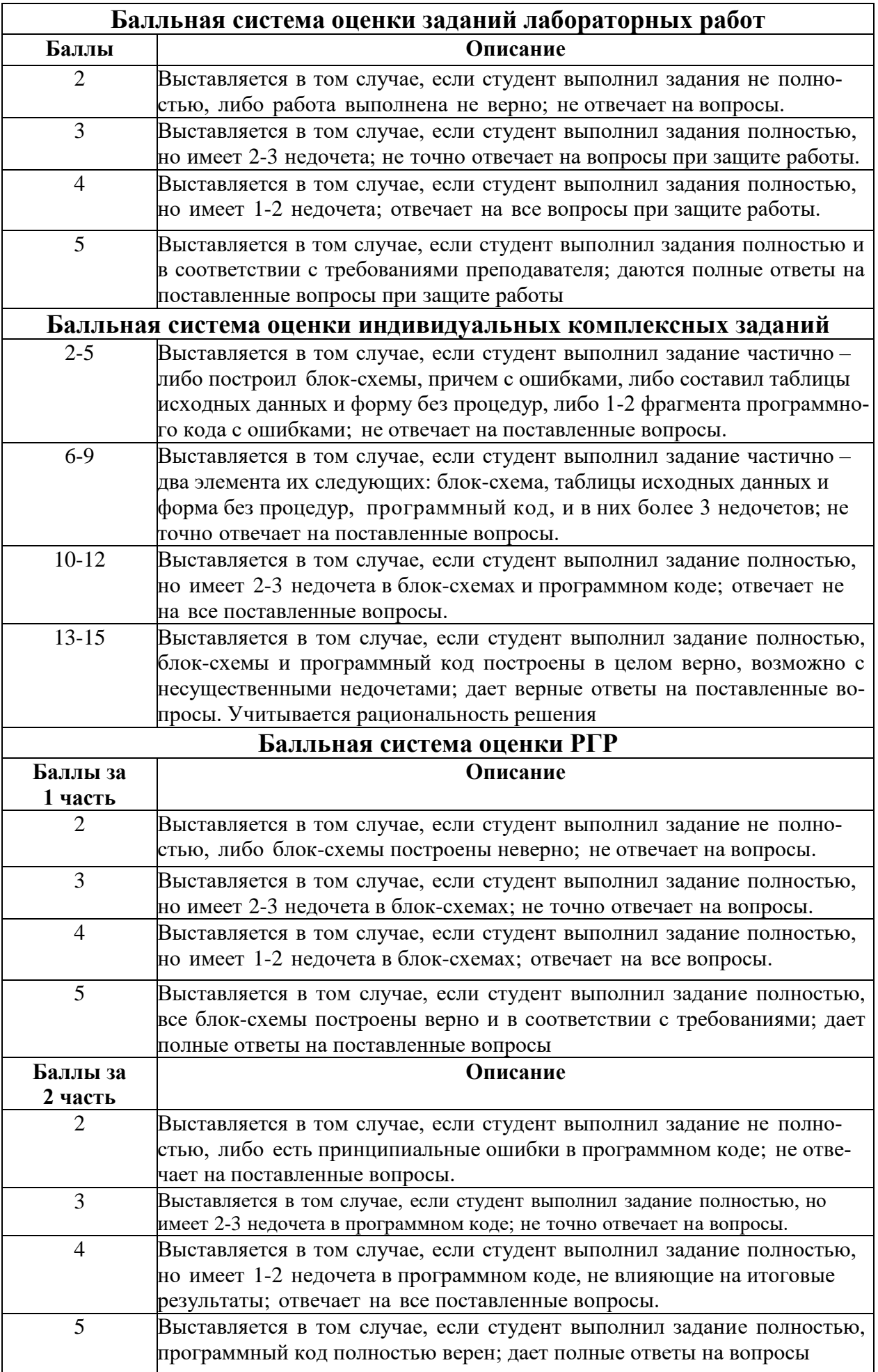

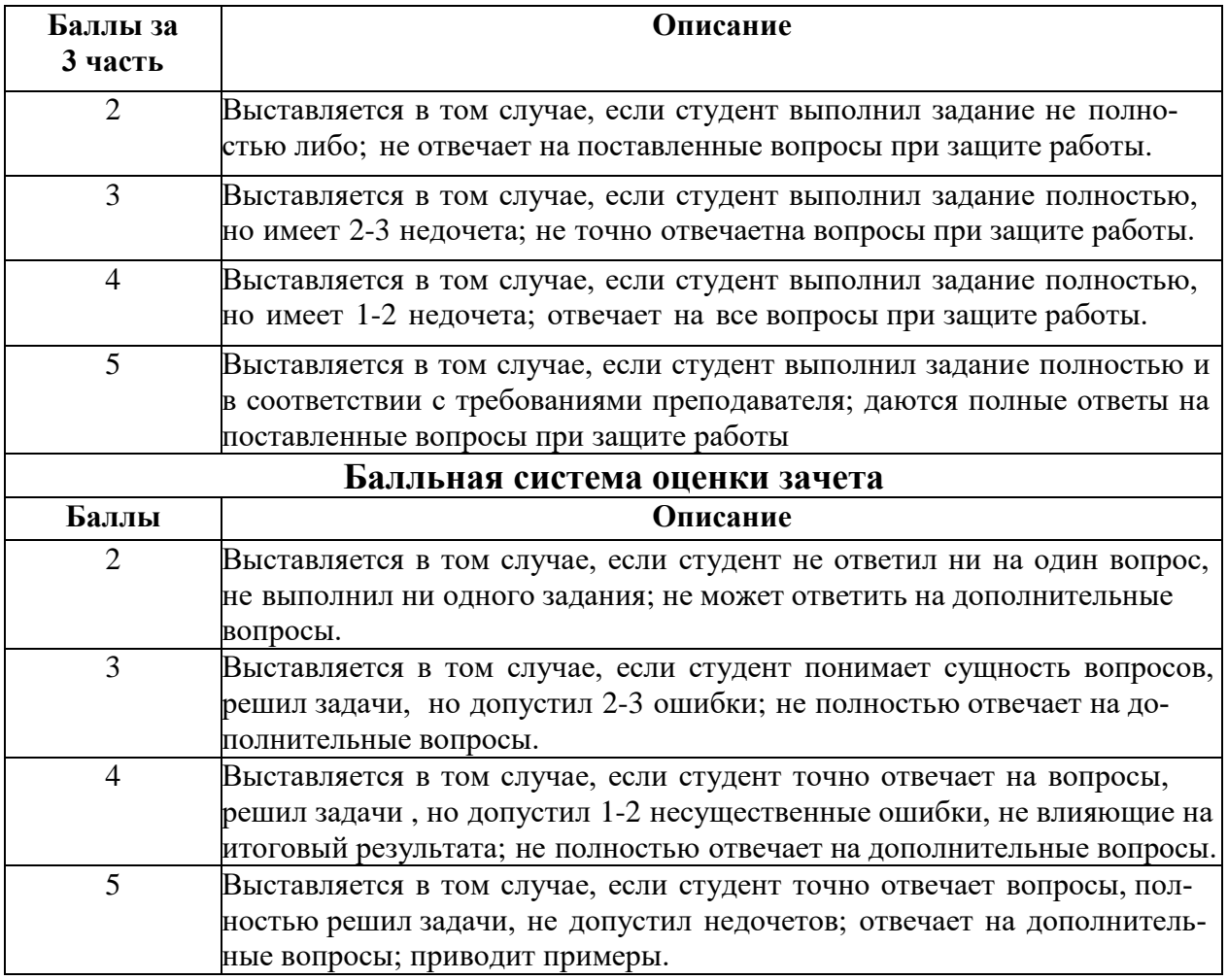

Таблица 9

# **Итоговая сумма баллов**

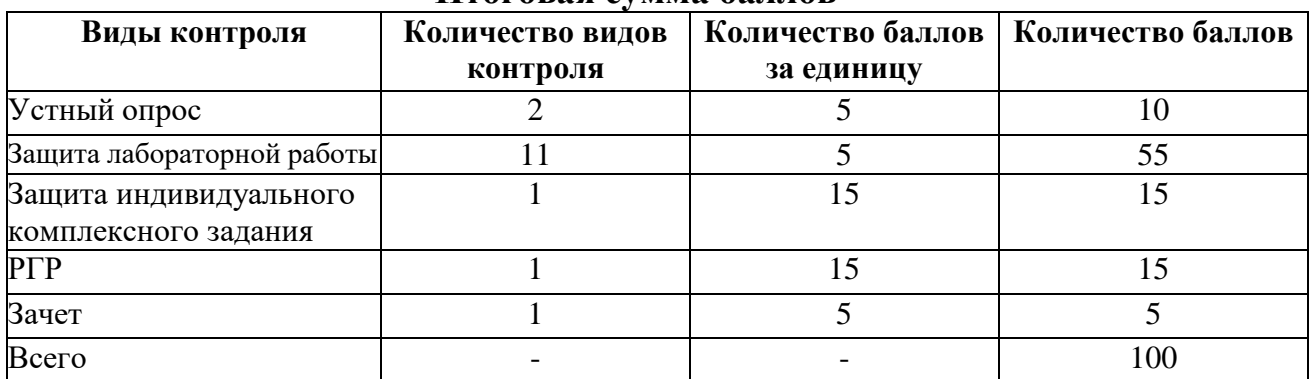

# **Критерии оценивания результатов обучения (зачет)**

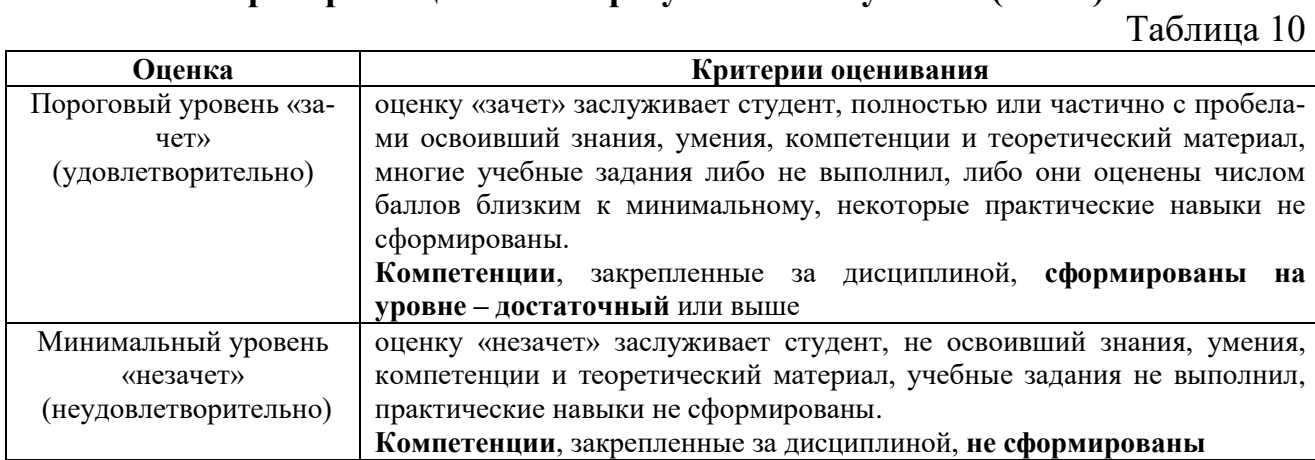

# <span id="page-26-0"></span>**7. Учебно-методическое и информационное обеспечение дисциплины**

# **7.1 Основная литература**

<span id="page-26-1"></span>1. Городняя, Л. В. Парадигма программирования : учебное пособие для вузов / Л. В. Городняя. — 2-е изд., стер. — Санкт-Петербург : Лань, 2021. — 232 с. — ISBN 978-5-8114-6680-1. — Текст : электронный // Лань : электронно-библиотечная система. — URL:<https://e.lanbook.com/book/151660> 2. Давыдова, Н. А. Программирование : учебное пособие / Н. А. Давыдова,

Е. В. Боровская. — 4-е изд. — Москва : Лаборатория знаний, 2020. — 241 с. — ISBN 978-5-00101-788-2. — Текст: электронный // Лань: электроннобиблиотечная система. — URL:<https://e.lanbook.com/book/151580>

3. Кувшинов Д. Р. Основы программирования: учебное пособие для вузов / Д. Р. Кувшинов. — Москва : Издательство Юрайт, 2019. — 104 с. — Текст: электронный // ЭБС Юрайт [сайт]. — URL: <https://urait.ru/bcode/441475>

## <span id="page-26-2"></span>**7.2 Дополнительная литература**

1. Белоярская Т. С. Информатика и программирование: методические указания / Т. С. Белоярская, К. И. Ханжиян; Российский государственный аграрный университет - МСХА имени К. А. Тимирязева. — Москва: Росинформагротех, 2017 — 46 с. — Режим доступа: http://elib.timacad.ru/dl/local/umo86.pdf.

2. Белоярская Т. С. Высокоуровневые методы информатики и программирования: методические указания / Т. С. Белоярская, К. И. Ханжиян; Российский государственный аграрный университет - МСХА имени К. А. Тимирязева. — Москва: РГАУ-МСХА им. К. А. Тимирязева, 2018 — 48 с.. — Режим доступа : http://elib.timacad.ru/dl/local/umo104.pdf.

3. Карпузова В.И. Информационные технологии в менеджменте. Методические указания, МСХА, Росинформагротех, 2017, 80 с.

4. Симонович О. С. Прикладное программирование: методические указания / О. С. Симонович; Российский государственный аграрный университет - МСХА имени К. А. Тимирязева — Москва: РГАУ-МСХА им. К. А. Тимирязева, 2019 — 42 с. — Режим доступа : http://elib.timacad.ru/dl/local/umo404.pdf.

## **7.3 Нормативные правовые акты**

- <span id="page-26-3"></span>1. Федеральный закон N 149-ФЗ «Об информации, информационных технологиях и о защите информации».
- 2. Стратегия развития отрасли информационных технологий в Российской Федерации на 2014 - 2020 годы и на перспективу до 2025 года.
- 3. Доктрина информационной безопасности Российской Федерации.

### <span id="page-27-0"></span>7.4 Методические указания, рекомендации и другие материалы к занятиям

При проведении занятий по дисциплине необходимо ориентироваться на современные образовательные технологии, например, путем использования программы NetOp School, позволяющей осуществлять тиражирование заданий в электронном виде и осуществлять контроль за их исполнением.

Большое значение имеют вопросы, связанные с закреплением и расширением навыков использования современных информационных технологий при обработке информации, в том числе интернет-технологии.

# <span id="page-27-1"></span>8. Перечень ресурсов информационно-телекоммуникационной сети «Интернет», необходимых для освоения дисциплины

- 1. http://www.computer-museum.ru компьютерный музей
- 2. http://www.gks.ru сайт Федеральной службы государственной статистики
- 3. http://www.bytemag.ru/ журнал для ИТ-профессионалов

4. http://www.gpntb.ru – государственная публичная научно-техническая библиотека

5. http://www.rsl.ru – Российская государственная библиотека

6. http://www.tehlit.ru – библиотека нормативно-технической литературы

# <span id="page-27-2"></span>9. Перечень программного обеспечения и информационных справочных систем

Таблина 11

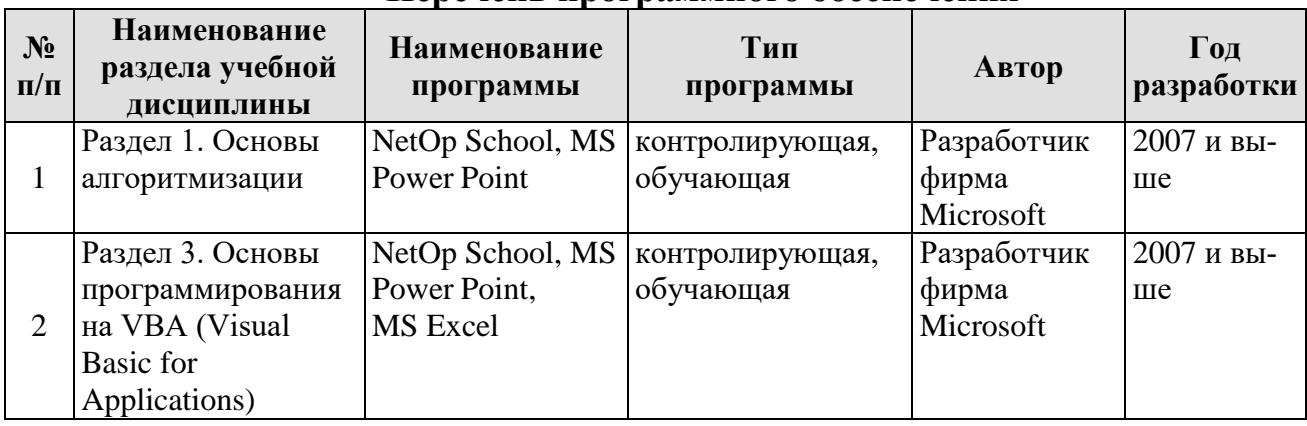

# Перечень программного обеспечения

# <span id="page-27-3"></span>10. Описание материально-технической базы, необходимой для осуществления образовательного процесса по дисциплине

Лекции проводятся в специализированной аудитории, оборудованной мультимедийным проектором для демонстрации компьютерных презентаций. Для проведения лабораторных занятий по дисциплине «Прикладное программирование» необходим компьютерный класс с предустановленным на ПЭВМ программным обеспечением, указанным в п. 9.

Таблица 12

# **Сведения об обеспеченности специализированными аудиториями, кабинетами, лабораториями**

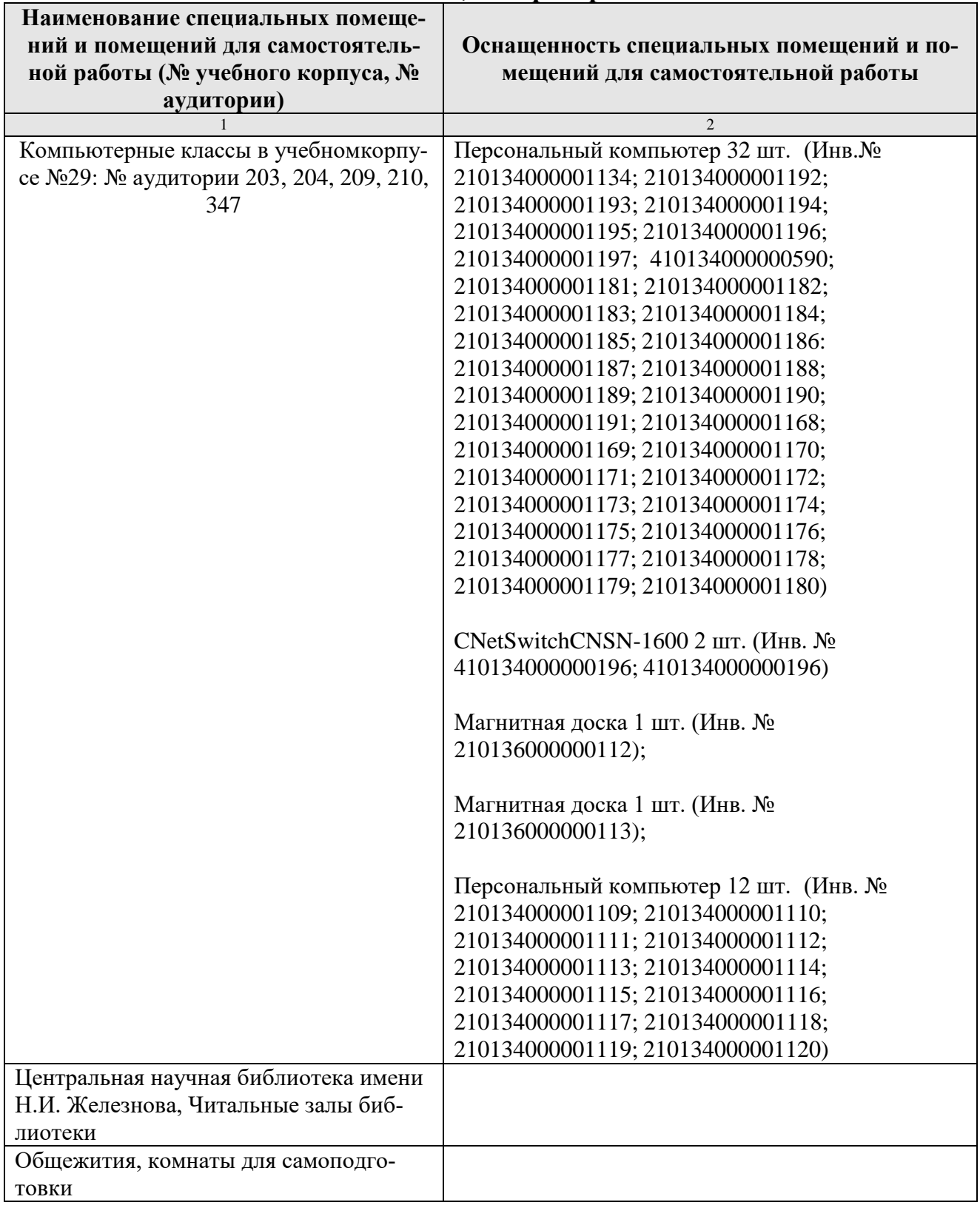

### <span id="page-29-0"></span>**11. Методические рекомендации обучающимся по освоению дисциплины**

Освоение теоретических основ курса «Прикладное программирование» предусматривает прослушивание и проработку материалов лекций, работу с рекомендованными литературными источниками и интернет-ресурсами. Лекции читаются в аудиториях, оснащенных мультимедийной техникой, на основе подготовленных лектором презентаций с применением активных и интерактивных образовательных технологий.

Практические навыки по курсу «Прикладное программирование» приобретаются путем выполнения лабораторных работ и расчетно-графической работы. Лабораторные занятия проводятся в компьютерных классах, оснащенных соответствующими техническими и программными средствами.

<span id="page-29-1"></span>Для самостоятельной работы студентов в компьютерных классах предусмотрены часы, которые устанавливаются сотрудниками кафедры.

#### **Виды и формы отработки пропущенных занятий**

Студент, отсутствующий на лекционном занятии, обязан написать и защитить реферат по пропущенной теме. При пропуске лабораторной работы студент обязан получить у преподавателя индивидуальный вариант, выполнить и защитить его.

Прием и защита индивидуальных заданий и рефератов проводятся в часы в дни и часы, устанавливаемые преподавателем.

# <span id="page-29-2"></span>**12. Методические рекомендации преподавателям по организации обучения по дисциплине**

Реализация компетентного подхода должна предусматривать широкое использование в учебном процессе активных и интерактивных форм проведения занятий в сочетании с внеаудиторной работой с целью формирования и развития профессиональных навыков обучающихся.

# **Программу разработал:**

Петухова М. В., к.п.н, доцент

(подпись)

#### **РЕЦЕНЗИЯ**

# **на рабочую программу дисциплины «Прикладное программирование» ОПОП ВО по направлению 23.03.01 «Технология транспортных процессов» направленности «Цифровые транспортно-логистические системы автомобильного транспорта»**

#### **(квалификация выпускника – бакалавр)**

Колесниковой Ириной Алексеевной, к.т.н. главным инженером ООО Технопроект (далее по тексту рецензент), проведена рецензия рабочей программы дисциплины «Прикладное программирование» ОПОП ВО по направлению 23.03.01 «Технология транспортных процессов» направленности «Цифровые транспортно-логистические системы автомобильного транспорта» (бакалавриат), разработанной в ФГБОУ ВО «Российский государственный аграрный университет – МСХА имени К.А. Тимирязева» на кафедре систем автоматизированного проектирования и инженерных расчетов (разработчик – доцент Петухова М.В.).

Рассмотрев представленные на рецензию материалы, рецензент пришел к следующим выводам:

1. Предъявленная рабочая программа дисциплины «Прикладное программирование» (далее по тексту Программа) *соответствует* требованиям ФГОС ВО по направлению 23.03.01 «Технология транспортных процессов». Программа *содержит* все основные разделы, *соответствует* требованиям к нормативно-методическим документам.

2. Представленная в Программе *актуальность* учебной дисциплины в рамках реализации ОПОП ВО *не подлежит сомнению* – дисциплина относится к обязательной части учебного цикла – Б1.

3. Представленные в Программе *цели* дисциплины *соответствуют* требованиям ФГОС ВО направления 23.03.01 «Технология транспортных процессов».

4. В соответствии с Программой за дисциплиной «Прикладное программирование» закреплено три *компетенции*. Дисциплина «Прикладное программирование» и представленная Программа *способна реализовать* их в объявленных требованиях. Результаты обучения, представленные в Программе в категориях знать, уметь, владеть *соответствуют* специфике и содержанию дисциплины и *демонстрируют возможность* получения заявленных результатов.

5. Общая трудоёмкость дисциплины «Прикладное программирование» составляет 2 зачётных единицы (72 часа).

6. Информация о взаимосвязи изучаемых дисциплин и вопросам исключения дублирования в содержании дисциплин *соответствует* действительности. Дисциплина «Прикладное программирование» взаимосвязана с другими дисциплинами ОПОП ВО и Учебного плана по направлению 23.03.01 «Технология транспортных процессов» и возможность дублирования в содержании отсутствует.

7. Представленная Программа предполагает использование современных образовательных технологий, используемые при реализации различных видов учебной работы. Формы образовательных технологий *соответствуют* специфике дисциплины.

8. Программа дисциплины «Прикладное программирование» предполагает проведение занятий в интерактивной форме.

9. Виды, содержание и трудоёмкость самостоятельной работы студентов, представленные в Программе, *соответствуют* требованиям к подготовке выпускников, содержащимся во ФГОС ВО направления 23.03.01 «Технология транспортных процессов».

10. Представленные и описанные в Программе формы *текущей* оценки знаний (устный опрос, защита лабораторных работ, расчетно-графическая работа), *соответствуют* специфике дисциплины и требованиям к выпускникам.

Форма промежуточного контроля знаний студентов, предусмотренная Программой, осуществляется в форме зачета, что *соответствует* статусу дисциплины, как дисциплины обязательной части учебного цикла – Б1 ФГОС ВО направления 23.03.01 «Технология транспортных процессов».

11. Формы оценки знаний, представленные в Программе, соответствуют специфиц лисциплины и требованиям к выпускникам.

12. Учебно-методическое обеспечение дисциплины представлено: основной литер турой - 3 источника, дополнительной литературой - 4 наименования, Интернет-ресурсы источников и соответствует требованиям ФГОС ВО направления 23.03.01 «Технологи транспортных процессов».

13. Материально-техническое обеспечение дисциплины соответствует специфик дисциплины «Прикладное программирование» и обеспечивает использование современны: образовательных, в том числе интерактивных методов обучения.

14. Методические рекомендации студентам и методические рекомендации преподавателям по организации обучения по дисциплине дают представление о специфике обучения по дисциплине «Прикладное программирование».

#### ОБЩИЕ ВЫВОДЫ

На основании проведенной рецензии можно сделать заключение, что характер, структура и содержание рабочей программы дисциплины «Прикладное программирование» ОПОП ВО по направлению 23.03.01 «Технология транспортных процессов» направленности «Цифровые транспортно-логистические системы автомобильного транспорта» (квалификация выпускника - бакалавр), разработанная Петуховой М.В., доцентом кафедры систем автоматизирова вого проектирования и инженерных расчетов, к.п.н., соответствует требованиям ФГОС ВО, современным требованиям экономики, рынка труда и позволит при её реас лизации успешно обеспечить формирование заявленных компетенций.

**Рецензент:** Колесникова Ирина Алексесевна, к.т.н. гл. инженер ООО Технопроект  $\frac{100}{100}$